# Infrastructure as Code deep dive

#### Darko Meszaros

Developer Advocate

- @darkosubotica
- in ln/darko-mesaros
- twitch.tv/ruptwelve
- youtu.be/ruptwelve

### Session 300

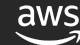

#### I will not talk about

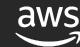

# Infrastructure as Cick

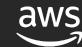

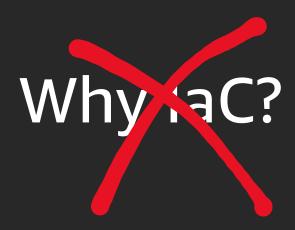

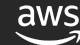

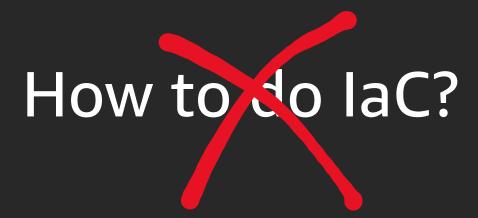

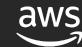

# I will not compare IaC tools

|          | AWS CLI  | AWS CFN  | CDK                            | Terraform  | SAM        | Serverless |
|----------|----------|----------|--------------------------------|------------|------------|------------|
| Vendor   | AWS      | AWS      | AWS                            | Hast .corp | AWS        | Serverless |
| Language | Shell    | YAML     | TypeScript,<br>Python,<br>Jara | DSL        | YAML       | YAML       |
| Backend  | API      | API      | CFN                            | API        | CFN        | API        |
| Drift    | No       | Yes      | N                              | Yes        | No         | No         |
| CRUD     | No       | Yes      | /es                            | Yes        | Yes        | Yes        |
| Multi    | No*      | Yes      | No*                            | Yes        | No*        | No         |
| Accounts |          |          |                                |            |            |            |
| Import   | No       | Yes      | No                             | Yes        | No         | No         |
| Infra    | Anything | Anything | Anything                       | Anything   | Serverless | Serverless |

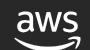

#### \$ (whoami)

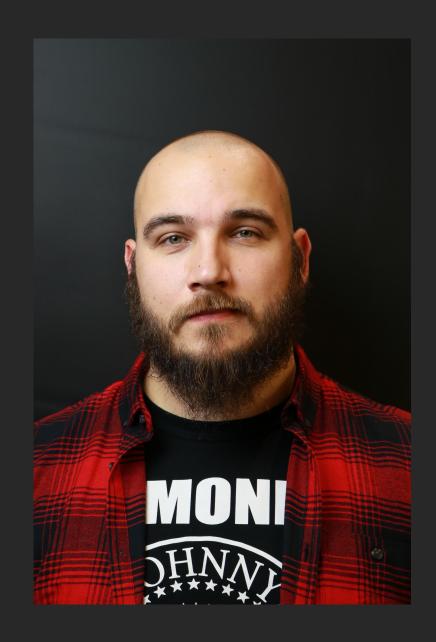

#### Darko Mesaroš / Darko Meszaros / Дарко Месарош

- @darkosubotica
- in ln/darko-mesaros
- twitch.tv/ruptwelve
- youtu.be/ruptwelve

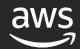

#### So what will we talk about then?

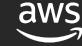

# Here is a story about a person ...

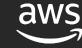

# Making our engineer's life better

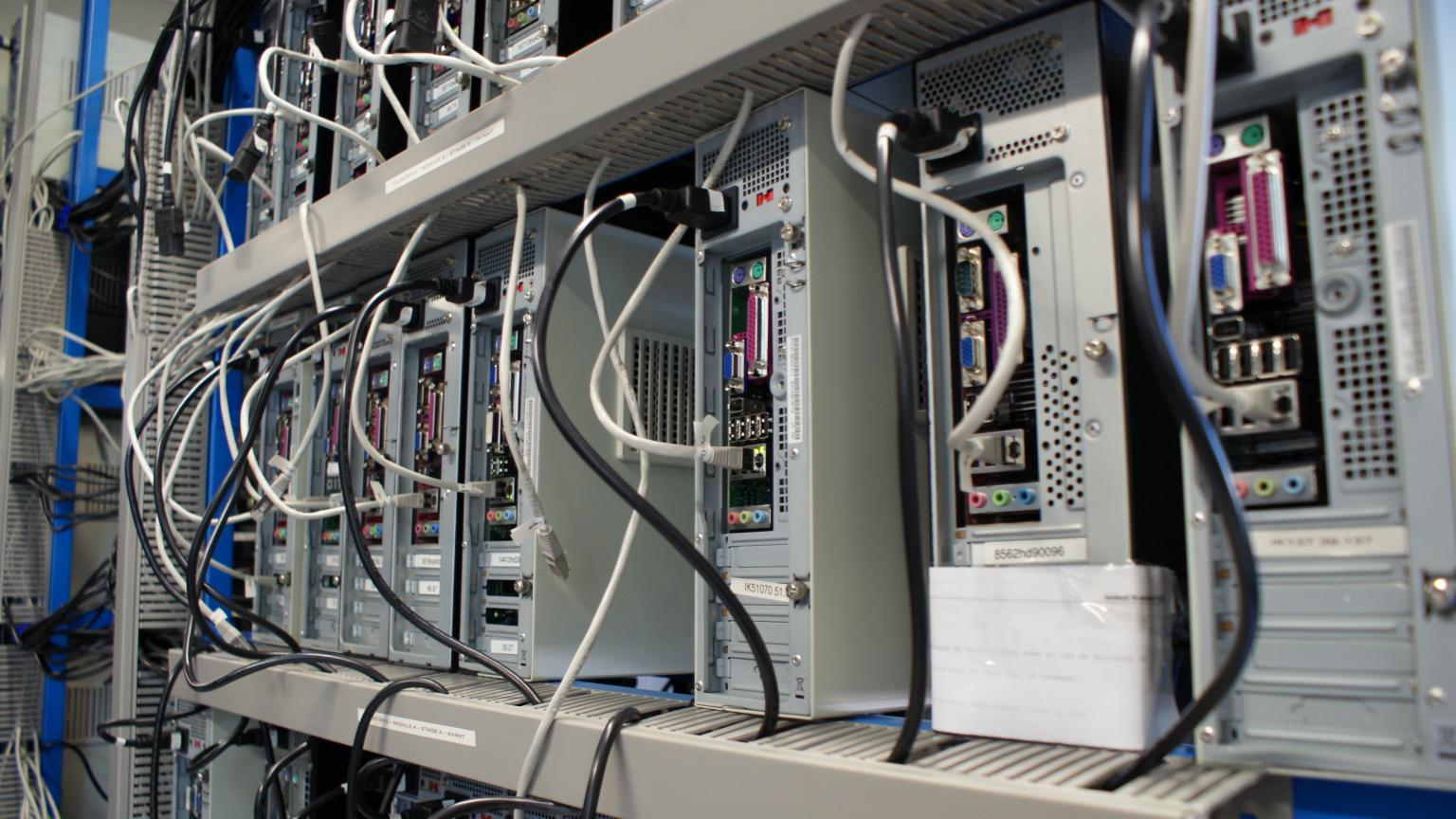

```
1 import cdk = require('@aws-cdk/core');
 2 import ec2 = require('@aws-cdk/aws-ec2');
 3 import lambda = require('@aws-cdk/aws-lambda');
 4 import iam = require('@aws-cdk/aws-iam');
 5 import elbv2 = require('@aws-cdk/aws-elasticloadbalancingv2');
 6 import elbv2Targets = require('@aws-cdk/aws-elasticloadbalancingv2-targets');
9 export class AlbGoingGlobalWithServerlessStack extends cdk.Stack {
     constructor(scope: cdk.Construct, id: string, props?: cdk.StackProps) {
10
       super(scope, id, props);
11
12
13
       // The code that defines your stack goes here
14
15
       // VPC
16
       const vpc = new ec2.Vpc(this, 'VPC');
17
       // The code that defines your stack goes here
18
       const getGlobalALB = new lambda.Function(this, 'getGlobalALB', {
19
20
         runtime: lambda.Runtime.NODEJS_8_10,
         code: lambda.Code.asset('lambda'),
21
         handler: 'getStuff.handler',
22
23
         environment: {
           'STATUS':'200'
24
25
26
       });
27
       // IAM Policy
28
       const lambdaDynamoDbStatement = new iam.PolicyStatement();
29
       lambdaDynamoDbStatement.addActions('*');
30
```

#### Piece of code

```
AWSTemplateFormatVersion: "2010-09-09"
Description: A CodeCommit Repo and Cloud9 Environment
Resources:
  MyRepo:
    Type: "AWS::CodeCommit::Repository"
    Properties:
      RepositoryName: MyRepo
      RepositoryDescription: Sample Repository for Demo
  MyC9Environment:
    Type: "AWS::Cloud9::EnvironmentEC2"
    Properties:
      Repositories:
        - PathComponent: /cfn
          RepositoryUrl: !GetAtt MyRepo.CloneUrlHttp
      InstanceType: t2.micro
```

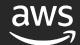

# Take it through a pipeline

Source Build Test Production

Continuous integration

Continuous deployment

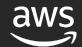

#### Workflow

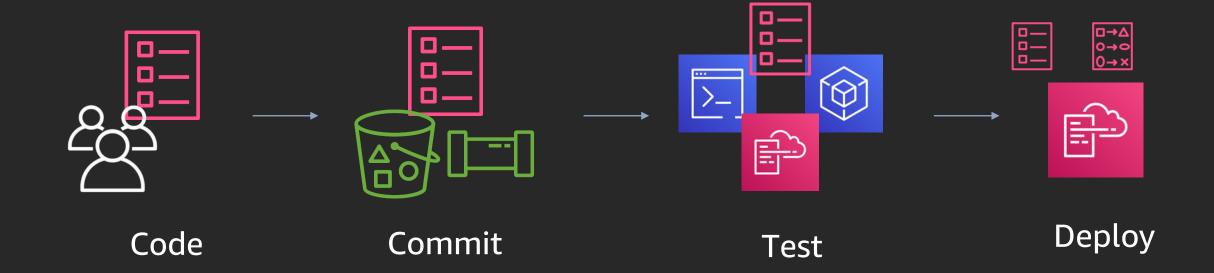

# Repeat

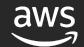

# Delivery of CloudFormation

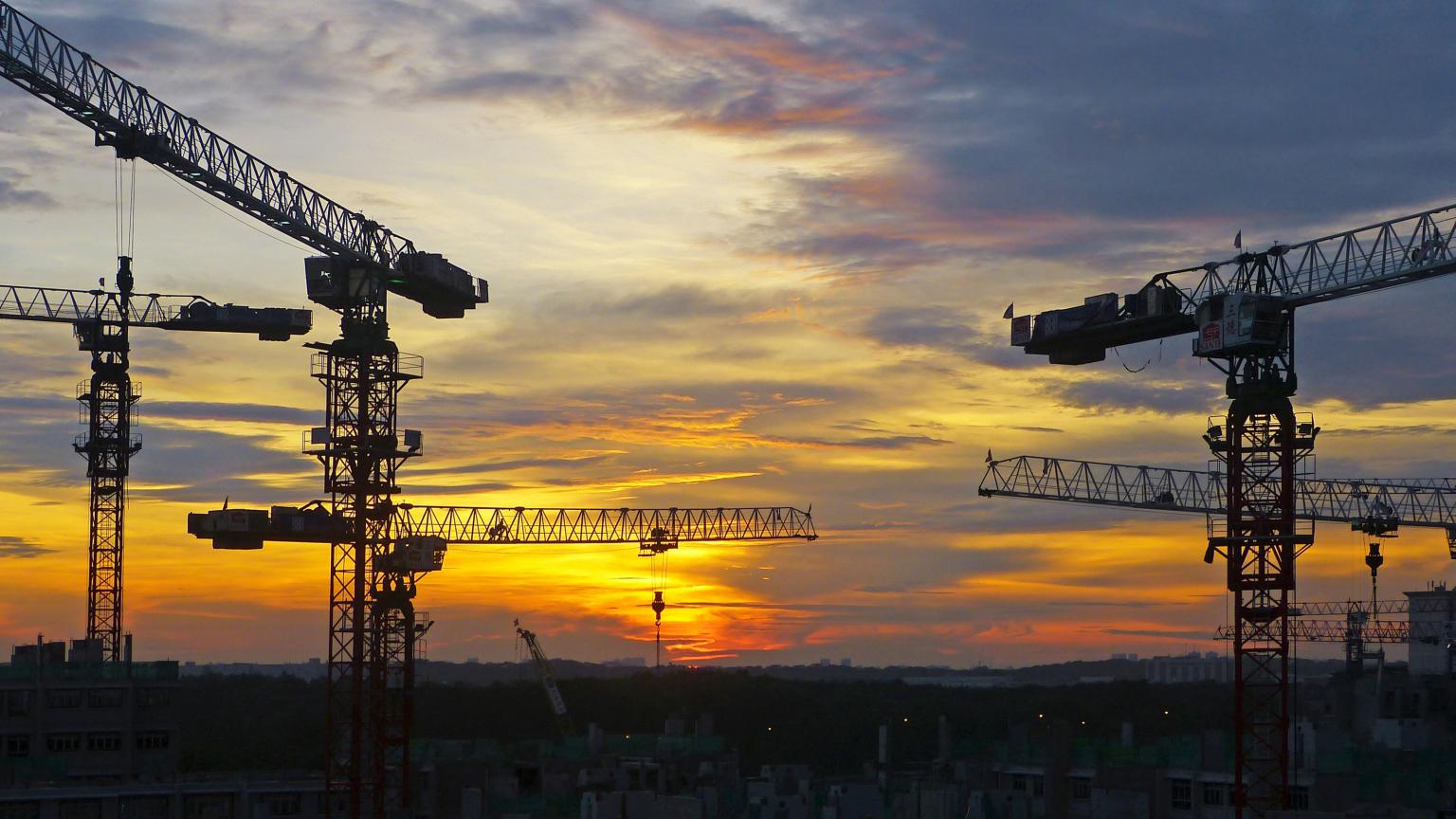

#### So what is AWS CloudFormation?

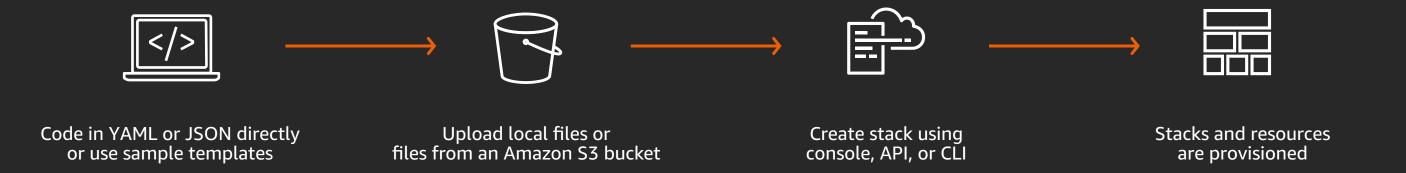

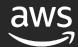

#### Sample AWS CloudFormation code

- Code is written in files called templates
- A stack is generated from a template
- Templates primarily define resources for an application
- AWS CloudFormation can create over 490 types of resources
- Each resource is configured based on its available properties
- Dependencies can be explicitly declared or implicitly discovered

```
AWSTemplateFormatVersion: "2010-09-09"
Description: A CodeCommit Repo and Cloud9 Environment
Resources:
 MyRepo:
    Type: "AWS::CodeCommit::Repository"
    Properties:
      RepositoryName: MyRepo
      RepositoryDescription: Sample Repository for Demo
 MyC9Environment:
    Type: "AWS::Cloud9::EnvironmentEC2"
    Properties:
      Repositories:
        - PathComponent: /cfn
          RepositoryUrl: !GetAtt MyRepo.CloneUrlHttp
      InstanceType: t2.micro
```

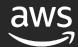

### Best practices start in the code editor

```
DestinationCidrBlock: '0.0.0.0/0'
66
           GatewayId: !Ref IGW
67
68
69
         (W40) Security Groups egress with an IpProtocol of −1 found (W40)
70
71
         (W5) Security Groups found with cidr open to world on egress (W5)
72
         (W9) Security Groups found with ingress cidr that is not /32 (W9)
73
74
         (W2) Security Groups found with cidr open to world on ingress. This should never
75
         be true on instance. Permissible on ELB (W2)
76
         (W36) Security group rules without a description obscure their purpose and may lead
77
         to bad practices in ensuring they only allow traffic from the ports and
78
         sources/destinations required. (W36)
79
         Peek Problem No quick fixes available
80
81
         Type: "AWS::EC2::SecurityGroup"
82
83
         Properties:
           GroupDescription: "SSH and HTTP"
84
85
           VpcId: !Ref VPC
86
           SecurityGroupIngress:
87
88
               CidrIp: "0.0.0.0/0"
               IpProtocol: "tcp"
89
               FromPort: 22
90
91
               ToPort: 22
```

SourceSecurityGroupId: !Ref LBSG

IpProtocol: "tcp"

FromPort: 80

ToPort: 80

92

93

94

96

- Use a good (best) editor!
- Make use of the plugins/tools out there
- Use the AWS Toolkit/Cloudformation plugins for added features.

- ⚠ (W33) EC2 Subnet should not have MapPubliclpOnLaunch set to true (W33) [18, 3]
- ⚠ (W33) EC2 Subnet should not have MapPublicIpOnLaunch set to true (W33) [29, 3]

- (W9) Security Groups found with ingress cidr that is not /32 (W9) [81, 3]
- (W36) Security group rules without a description obscure their purpose and may lead to bad practices in ensuring they only allow tra

### The tool behind it – cfn-nag

```
FAIL F2
Resources: ["InstanceRole"]
Line Numbers: [215]
IAM role should not allow * action on its trust policy
WARN W9
Resources: ["SG", "LBSG"]
Line Numbers: [82, 106]
Security Groups found with ingress cidr that is not /32
WARN W36
Resources: ["SG", "LBSG"]
Line Numbers: [82, 106]
Security group rules without a description obscure their purpose and
the ports and sources/destinations required.
```

Failures count: 1

Warnings count: 8

- Patterns that indicate insecure infrastructure
- Bring your own rules
- Run against multiple templates
- github.com/stelligent/cfn\_nag

gem install cfn nag --user

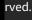

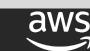

# Command line linting with cfn-lint

- Code linter for CloudFormation templates
- Can lint against different regions
- Can be configure directly within cloudformation templates
- github.com/aws-cloudformation/cfn-python-lint

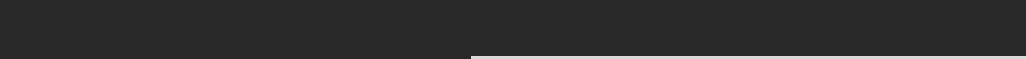

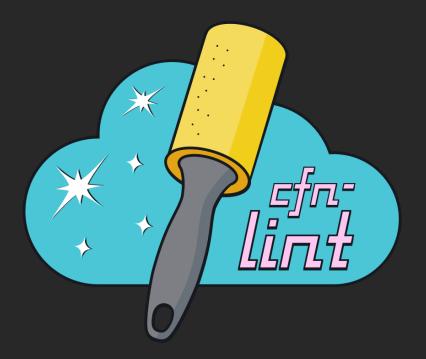

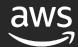

install cfn-lint --user

## Lint twice, deploy once!

→ cfn-infra-workshop git:(master)

```
→ cfn-infra-workshop git:(master) cfn-lint nodes-asg-cfn.yml
W3010 Don't hardcode eu-west-1a for AvailabilityZones
nodes-asg-cfn.yml:23:7
W3010 Don't hardcode eu-west-1b for AvailabilityZones
nodes-asg-cfn.yml:34:7
→ cfn-infra-workshop git:(master) cfn-lint nodes-asg-cfn.yml --regions eu-north-1
W3010 Don't hardcode eu-west-1a for AvailabilityZones
nodes-asg-cfn.yml:23:7
W3010 Don't hardcode eu-west-1b for AvailabilityZones
nodes-asg-cfn.yml:34:7
E3030 You must specify a valid value for InstanceType (t2.micro).
Valid values are ["c5.12xlarge", "c5.18xlarge", "c5.24xlarge", "c5.2xlarge", "c5.4xlarge", "c5.9xlarge", "c5.large", "c5.metal", "c5.xla$
ge", "c5d.12xlarge", "c5d.18xlarge", "c5d.24xlarge", "c5d.2xlarge", "c5d.4xlarge", "c5d.9xlarge", "c5d.large", "c5d.metal", "c5d.xlarge"$
"d2.2xlarge", "d2.4xlarge", "d2.8xlarge", "d2.xlarge", "g4dn.12xlarge", "g4dn.16xlarge", "g4dn.2xlarge", "g4dn.4xlarge", "g4dn.8xlarge"$
"g4dn.xlarge", "i3.16xlarge", "i3.2xlarge", "i3.4xlarge", "i3.8xlarge", "i3.large", "i3.metal", "i3.xlarge", "m5.12xlarge", "m5.16xlarg$
", "m5.24xlarge", "m5.2xlarge", "m5.4xlarge", "m5.8xlarge", "m5.large", "m5.metal", "m5.xlarge", "m5d.12xlarge", "m5d.16xlarge", "m5d.24$
large", "m5d.2xlarge", "m5d.4xlarge", "m5d.8xlarge", "m5d.large", "m5d.metal", "m5d.xlarge", "r5.12xlarge", "r5.16xlarge", "r5.24xlarge"$
"r5.2xlarge", "r5.4xlarge", "r5.8xlarge", "r5.large", "r5.metal", "r5.xlarge", "r5d.12xlarge", "r5d.16xlarge", "r5d.24xlarge", "r5d.2xl$
rge", "r5d.4xlarge", "r5d.8xlarge", "r5d.large", "r5d.metal", "r5d.xlarge", "t3.2xlarge", "t3.large", "t3.medium", "t3.micro", "t3.nano"$
"t3.small", "t3.xlarge"]
nodes-asg-cfn.yml:153:7
cfn-infra-workshop git:(master)
```

#### Test at scale with Taskcat

- Tests AWS Cloudformation templates by deploying them
- Uses cfn-lint out of the box for linting
- Deploys to multiple regions with different parameter sets
- Provides report generation and log collection
- Ability to build and package lambda functions
- github.com/aws-quickstart/taskcat

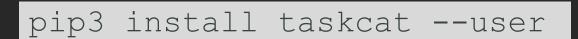

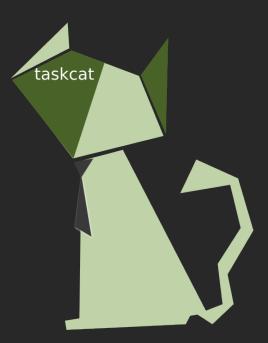

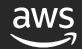

#### Taskcat tests

```
1 project:
    name: iac-deepdive
    regions:
    us-west-2
    - eu-north-1
 6 tests
    us-west-2:
       parameters:
         Key: darko-us-west-2
        InstanceType: t2.micro
         AMI: ami-079f731edfe27c29c
11
12
       regions:
13
         us-west-2
14
       template: ./tester-template.yml
     eu-north-1:
16
       parameters:
         Key: darko-eu-north-1
17
18
        InstanceType: t3.micro
         AMI: ami-01a7a49829bda9d79
19
20
       regions:
21
         - eu-north-1
22
       template: ./tester-template.yml
```

- Regions
- Blacklisted AZs
- Parameter Sets
- Tags

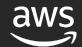

#### taskcat test run

```
→ IaC-DeepDive git:(master) x taskcat test run
   _/ _` / __| |/ / __/ _` | __|
   _\__,_|__/_|\_\__,_|\__|
version 0.9.13
       ] : Lint passed for test us-west-2 on template /Users/dmeszaro/workspace/repos/IaC-DeepDive/tester-template.yml
[INFO
      : Lint passed for test eu-north-1 on template /Users/dmeszaro/workspace/repos/IaC-DeepDive/tester-template.yml
[INFO
[S3: -> ] s3://tcat-iac-deepdive-f7tjn6pk/iac-deepdive/tester-template.yml
          stack MtCaT-iac-deepdive-eu-north-1-762869d6831c4a51a13ab38d44037073
          region: eu-north-1
          status: CREATE_IN_PROGRESS
          stack MtCaT-iac-deepdive-us-west-2-762869d6831c4a51a13ab38d44037073
          region: us-west-2
          status: CREATE_IN_PROGRESS
```

#### Show it off

GitHub Repo: https://github.com/aws-quickstart/taskcat Documentation: http://taskcat.io Tested on: Wednesday - Feb,26,2020 @ 17:44:15

taskcat

| Test Name  | Tested Region | Stack Name                  | Tested Results  | Test Logs |
|------------|---------------|-----------------------------|-----------------|-----------|
| eu-north-1 | eu-north-1    | tCaT-iac-deepdive-eu-north- | CREATE COMPLETE | View Logs |

Region: eu-north-1

StackName: tCaT-iac-deepdive-eu-north-1-762869d6831c4a51a13ab38d44037073

ResourceStatusReason

Stack launch was successful

\*\*\*\*\*\*\*\*\*\*\*\*\*\*\*

| *************************        |                    |                                           |                                                                                                    |                             |  |  |  |  |  |  |
|----------------------------------|--------------------|-------------------------------------------|----------------------------------------------------------------------------------------------------|-----------------------------|--|--|--|--|--|--|
| Events:<br>TimeStamp             | ResourceStatus     | ResourceType                              | LogicalResourceId                                                                                                    | ResourceStatusReason        |  |  |  |  |  |  |
| 2020-02-26 16:43:26.924000+00:00 | CREATE_COMPLETE    | AWS::CloudFormation::Stack                | tCaT-iac-deepdive-eu-north-1-762869d6831c4a51a13ab38d44037073                                                                                                    |                             |  |  |  |  |  |  |
| 2020-02-26 16:43:25.016000+00:00 | CREATE_COMPLETE    | AWS::AutoScaling::AutoScalingGroup        | ASG                                                                                                    |                             |  |  |  |  |  |  |
| 2020-02-26 16:43:17.226000+00:00 | CREATE_COMPLETE    | AWS::ElasticLoadBalancingV2::Listener     | ALBListener                                                                                                    |                             |  |  |  |  |  |  |
| 2020-02-26 16:43:16.702000+00:00 | CREATE_IN_PROGRESS | AWS::ElasticLoadBalancingV2::Listener     | ALBListener                                                                                                    | Resource creation Initiated |  |  |  |  |  |  |
| 2020-02-26 16:43:16.353000+00:00 | CREATE_IN_PROGRESS | AWS::ElasticLoadBalancingV2::Listener     | ALBListener                                                                                                    |                             |  |  |  |  |  |  |
| 2020-02-26 16:43:14.143000+00:00 | CREATE_COMPLETE    | AWS::ElasticLoadBalancingV2::LoadBalancer | ALB                                                                                                    |                             |  |  |  |  |  |  |
| 2020-02-26 16:42:32.189000+00:00 | CREATE_IN_PROGRESS | AWS::AutoScaling::AutoScalingGroup        | ASG                                                                                                    | Resource creation Initiated |  |  |  |  |  |  |
| 2020-02-26 16:42:31.431000+00:00 | CREATE_IN_PROGRESS | AWS::AutoScaling::AutoScalingGroup        | ASG                                                                                                    |                             |  |  |  |  |  |  |
| 2020-02-26 16:42:28.969000+00:00 | CREATE_COMPLETE    | AWS::AutoScaling::LaunchConfiguration     | LaunchConfig                                                                                                    |                             |  |  |  |  |  |  |
| 2020-02-26 16:42:28.624000+00:00 | CREATE_IN_PROGRESS | AWS::AutoScaling::LaunchConfiguration     | LaunchConfig                                                                                                    | Resource creation Initiated |  |  |  |  |  |  |
| 2020-02-26 16:42:28.094000+00:00 | CREATE_IN_PROGRESS | AWS::AutoScaling::LaunchConfiguration     | LaunchConfig                                                                                                    |                             |  |  |  |  |  |  |
| 2020-02-26 16:42:26.007000+00:00 | CREATE_COMPLETE    | AWS::IAM::InstanceProfile                 | InstanceProfile                                                                                                    |                             |  |  |  |  |  |  |
| 2020-02-26 16:40:58.049000+00:00 | CREATE_COMPLETE    | AWS::EC2::SubnetRouteTableAssociation     | SubnetRouteTableAssoc                                                                                                    |                             |  |  |  |  |  |  |
| 2020-02-26 16:40:57.795000+00:00 | CREATE_COMPLETE    | AWS::EC2::SubnetRouteTableAssociation     | SubnetRouteTableAssocB                                                                                                    |                             |  |  |  |  |  |  |
| 2020-02-26 16:40:56.765000+00:00 | CREATE_COMPLETE    | AWS::EC2::Route                           | Route                                                                                                    |                             |  |  |  |  |  |  |
| 2020-02-26 16:40:42.719000+00:00 | CREATE_IN_PROGRESS | AWS::EC2::SubnetRouteTableAssociation     | SubnetRouteTableAssoc                                                                                                    | Resource creation Initiated |  |  |  |  |  |  |
| 2020-02-26 16:40:42.696000+00:00 | CREATE_IN_PROGRESS | AWS::ElasticLoadBalancingV2::LoadBalancer | ALB                                                                                                    | Resource creation Initiated |  |  |  |  |  |  |
| 2020-02-26 16:40:42.436000+00:00 | CREATE_IN_PROGRESS | AWS::EC2::SubnetRouteTableAssociation     | SubnetRouteTableAssocB                                                                                                    | Resource creation Initiated |  |  |  |  |  |  |
| 2020-02-26 16:40:42.108000+00:00 | CREATE_IN_PROGRESS | AWS::EC2::SubnetRouteTableAssociation     | SubnetRouteTableAssoc                                                                                                    |                             |  |  |  |  |  |  |
| 2020-02-26 16:40:41.941000+00:00 | CREATE_IN_PROGRESS | AWS::ElasticLoadBalancingV2::LoadBalancer | ALB                                                                                                    |                             |  |  |  |  |  |  |
| 2020-02-26 16:40:41.751000+00:00 | CREATE_IN_PROGRESS | AWS::EC2::SubnetRouteTableAssociation     | SubnetRouteTableAssocB                                                                                                    |                             |  |  |  |  |  |  |
| 2020-02-26 16:40:41.428000+00:00 | CREATE_IN_PROGRESS | AWS::EC2::Route                           | Route                                                                                                    | Resource creation Initiated |  |  |  |  |  |  |
| 2020-02-26 16:40:40.875000+00:00 | CREATE_IN_PROGRESS | AWS::EC2::Route                           | Route                                                                                                    |                             |  |  |  |  |  |  |
| 2020-02-26 16:40:39.690000+00:00 | CREATE_COMPLETE    | AWS::EC2::Subnet                          | Subnet                                                                                                    |                             |  |  |  |  |  |  |
| 2020-02-26 16:40:39.492000+00:00 | CREATE_COMPLETE    | AWS::EC2::Subnet                          | SubnetB                                                                                                    |                             |  |  |  |  |  |  |
| 0000 00 00 10 40 00 7000000000   | CDDA WD COMPT DWD  | 3110 - 700 - 11000 - 1 311 1 1            | At the selection of the selection of the |                             |  |  |  |  |  |  |

### CloudFormation – Infrastructure CI/CD

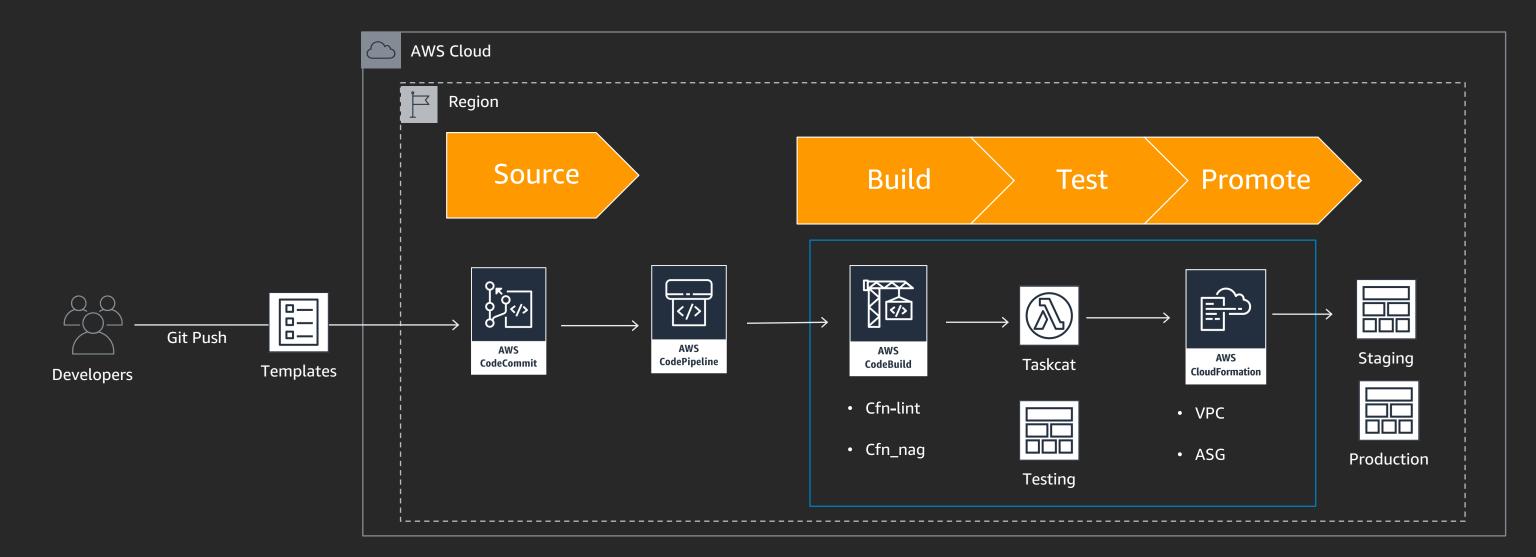

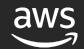

```
3 def test_network(string = ""):
       if(string == '0'):
 4
 5
            return 0
 6
       if(string == '1'):
 7
            return 1
 8
       if(string == '2'):
 9
            return 2
10
       if(string == '3'):
11
            return 3
12
       if(string == '4'):
13
            return 4
14
       if(string == '5'):
15
            return 5
16
       if(string == '6'):
17
            return 6
18
       else:
19
            return -1
```

## Best practices (1/3)

- Layer your application to reduce blast radius when updating resources
- Use multiple, isolated environments for testing, production, development, staging, etc.
- Smaller files are easier to write, test, and troubleshoot

Front-end Instances, Auto Scaling groups resources Stateful Databases and clusters, queues resources Backend API endpoints, functions services Monitoring Alarms, dashboards resources Base VPCs, NAT gateways, VPNs, subnets network Identity & IAM users, groups, roles, policies security

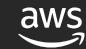

## Best practices (2/3)

- Resource import for stack refactoring
- Drift detection to prevent issues that may cause stack update operations to fail
- Use resource import to fix drift

```
Expected
                                                                                Actual
    "ImageId": "ami-f5f41398",
                                                                                     "ImageId": "ami-f5f41398",
    "InstanceType": "t2.micro",
                                                                                     "InstanceType": "t2.nano".
     "NetworkInterfaces": [
                                                                                     "NetworkInterfaces": [
         "AssociatePublicIpAddress": true,
                                                                                         "DeleteOnTermination": true,
        "DeleteOnTermination": true,
                                                                                         "DeviceIndex": 0,
        "DeviceIndex": 0,
                                                                                         "GroupSet": [
        "GroupSet": [
                                                                                           "sq-4c9ddf3b"
          "sg-4c9ddf3b"
                                                                                         "SubnetId": "subnet-0f5c1220"
         "SubnetId": "subnet-0f5c1220"
                                                                                         "DeleteOnTermination": false,
                                                                                         "DeviceIndex": 1,
  "IyEvYmluL2Jhc2ggLXhlCnl1bSB1cGRhdGUgLXkgYXdzLWNmbi1ib290c3RyYXAKIyBJb
                                                                                         "GroupSet": [
  nNØYWxsIHRoZSBmaWxlcyBhbmQgcGFja2FnZXMgZnJvbSB0aGUgbWV0YWRhdGEKL29wdC9
                                                                                           "sq-4c9ddf3b"
  hd3MvYmluL2Nmbi1pbml0IC12ICAgICAgICAgIC0tc3RhY2sgU2FtcGxlV2ViQXBwQ3Jvc
  3NTdGFjayAgICAgICAgICOtcmVzb3VyY2UgV2ViU2VydmVySW5zdGFuY2UgICAgICAgICA
                                                                                          "SubnetId": "subnet-0f5c1220"
  gLS1jb25maWdzZXRzIEFsbCAgICAgICAgICAtLXJlZ2lvbiB1cy1lYXN0LTEKIyBTaWduY
  WwgdGhlIHN0YXR1cyBmcm9tIGNmbi1pbml0Ci9vcHQvYXdzL2Jpbi9jZm4tc2lnbmFsIC1
```

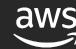

## Best practices (3/3)

```
Resources:
    MyRDSDB:
    Type: "AWS::RDS::DBInstance"
    Properties:
        DBInstanceClass: db.t2.medium
        AllocatedStorage: '20'
        Engine: mariadb
        EngineVersion: '10.2'
        MasterUsername: appadmin
        MasterUserPassword: '{{resolve:ssm-secure:ssbRDSmEcntl:1}}'
```

- Parameters and Mappings
- Secrets Manager and SSM Parameter store
- Do not hardcode sensitive information

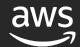

# Delivery of CDK

# { JSON }

- yaml: aint:
  - markup
  - language

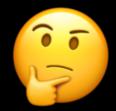

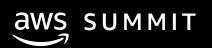

#### AWS Cloud Development Kit (AWS CDK)

A multi-language development framework for modeling infrastructure as reusable components

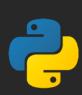

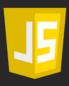

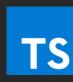

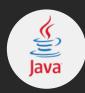

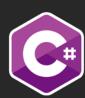

```
class UrlShortener extends Stack {
 constructor(scope: App, id: string, props?: UrlShortenerProps) {
   super(scope, id, props);
   const vpc = new ec2.Vpc(this, 'vpc', { maxAzs: 2 });
   const cluster = new ecs.Cluster(this, 'cluster', { vpc: vpc });
    const service = new patterns.NetworkLoadBalancedFargateService(this, 'sample-app', {
     cluster,
     taskImageOptions: {
       image: ecs.ContainerImage.fromAsset('ping'),
     dom
         ⇔ domainName
                                                  (property) patterns.NetworkLoadBala \times
         ⇔ domainZone
                                                  ncedServiceBaseProps.domainName?: s
   // Setup AutoScaling policy
                                                  tring | undefined
   const scaling = service.service.autoScaleTas
   scaling.scaleOnCpuUtilization('CpuScaling',
                                                  The domain name for the service, e.g.
     targetUtilizationPercent: 50,
                                                  "api.example.com."
     scaleInCooldown: Duration.seconds(60),
                                                  @default
     scaleOutCooldown: Duration.seconds(60)
   });
                                                    No domain name.
```

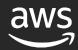

#### Alma Media

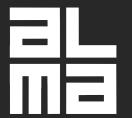

Alma Media creates growth together. Today and tomorrow.

#### Alma Media is a dynamic multi-channel media company based in Finland

- Over 750 million monthly pageviews
- 100+ websites and apps
- 2 billion Lambda function invocations a month

#### The Challenge

- Alma Media Developers build Serverless event driven systems with AWS Lambda and various AWS Managed Services.
- Wanted even better Developer Experience while writing Infrastructure as Code to support those systems using real programming languages
  - Alma had been using for many years already declarative infrastructure orchestration like CloudFormation and Terraform.
  - They wanted a tool that also provides helpers on handling Lambda function deployments

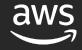

#### Alma Media

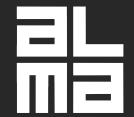

Alma Media creates growth together. Today and tomorrow.

# Alma Media develops with AWS Cloud Development Kit (CDK) their Serverless projects

- Improved Developer Experience regarding Infrastructure Orchestration
- Possibility of share and publish high level abstractions
- Using Software Development best practices in their Infrastructure Code
- Easier to define infrastructure that has multiple different environments

#### The Future

- Share more broadly within the company defined high level abstractions
  - Moreover, they wanted a tool that provides helpers on handling Lambda function deployments
  - Porting existing TypeScript building blocks to other programming languages

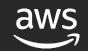

#### From constructs to the cloud

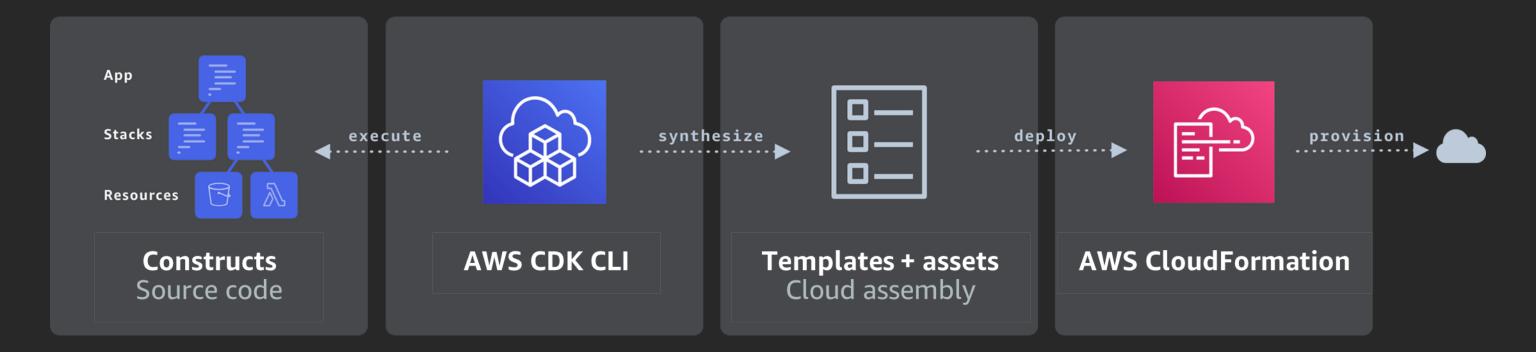

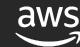

### AWS CDK main components

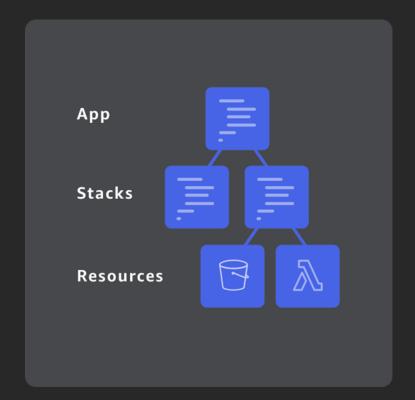

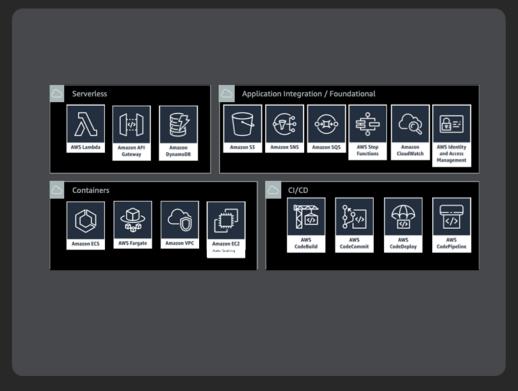

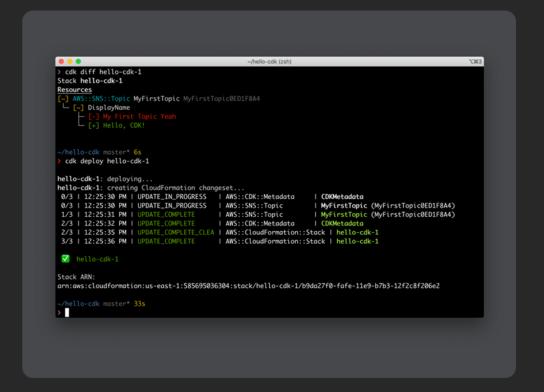

**Core framework** 

**AWS Construct Library** 

**AWS CDK CLI** 

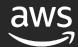

#### AWS CDK Constructs

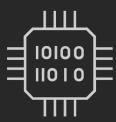

#### CloudFormation\*

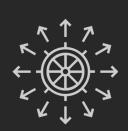

#### **AWS Services**

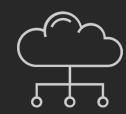

#### Design Patterns

```
new patterns.ApplicationLoadBalancedFargateService(stack, 'MyFargateService',{
   taskImageOptions: {
    image: ecs.ContainerImage.fromRegistry("amazon/amazon-ecs-sample")
  }
});
```

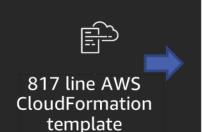

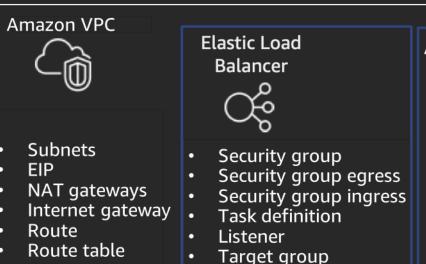

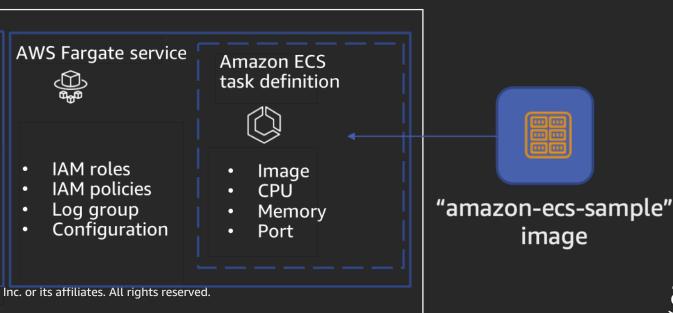

#### CloudFormation Resource Constructs

```
_zsh_tmux_plugin_run attach-session -t laC
 1 import * as cdk from '@aws-cdk/core';
 2 import * as ec2 from '@aws-cdk/aws-ec2';
 4 export class IacCdkCfnconstructsAppStack extends cdk.Stack {
    constructor(scope: cdk.Construct, id: string, props?: cdk.StackProps) {
      super(scope, id, props);
 6
 7
 8
      // Wait - I thought this was CDK!
 9
      new ec2.CfnVPC(this, "MyCFNVPC",{
        cidrBlock: "10.0.0.0/16",
10
11
      });
12
13 }
   ~/workspace/repos/IaC-DeepDive/iac-cdk-cfnconstructs-app/lib/iac-cdk-cfnconstructs-app-stack.ts | 3,0-1
:set invnumber
```

#### CloudFormation Resource Constructs

```
• • •
                                                    _zsh_tmux_plugin_run attach-session -t laC
→ iac-cdk-cfnconstructs-app git:(master) 
→ iac-cdk-cfnconstructs-app git:(master) X
→ iac-cdk-cfnconstructs-app git:(master) X
→ iac-cdk-cfnconstructs-app git:(master) * cdk deploy
IacCdkCfnconstructsAppStack: deploying...
IacCdkCfnconstructsAppStack: creating CloudFormation changeset...
0/3 | 8:07:15 PM | CREATE_IN_PROGRESS
                                          | AWS::CDK::Metadata | CDKMetadata
0/3 | 8:07:15 PM | CREATE_IN_PROGRESS
                                          | AWS::EC2::VPC
                                                                 MyCFNVPC
0/3 | 8:07:15 PM | CREATE_IN_PROGRESS
                                           AWS::EC2::VPC
                                                                 MyCFNVPC Resource creation Initiated
                                           AWS::CDK::Metadata | CDKMetadata Resource creation Initiated
0/3 | 8:07:17 PM | CREATE_IN_PROGRESS
1/3 | 8:07:17 PM | CREATE_COMPLETE
                                          | AWS::CDK::Metadata | CDKMetadata
IaC {<-lint 4:cfn-taskcat 5:cdk-patterns 6:cdk-constructs- 7:cdk-cfnconstructs*Berlin: $\%+3°C \{\} Wed, Feb 26 - 20:07</pre>
```

#### Constructs

```
_zsh_tmux_plugin_run attach-session -t laC
 1 import * as cdk from '@aws-cdk/core';
 2 import * as ec2 from '@aws-cdk/aws-ec2';
 3
 4 export class IacCdkConstructsAppStack extends cdk.Stack {
      constructor(scope: cdk.Construct, id: string, props?: cdk.StackProps) {
        super(scope, id, props);
  6
  7
        // Constructs be here
 8
 9
       new ec2.Vpc(this, "MyVPC",{
          cidr: "10.0.0.0/16",
10
11
       });
12
13 }
<script] | ~/workspace/repos/IaC-DeepDive/iac-cdk-constructs-app/lib/iac-cdk-constructs-app-stack.ts | 3,0-1</pre>
:set invnumber
IaC | <zsh 2:cfn-nag 3:cfn-lint 4:cfn-taskcat 5:cdk-patterns- 6:cdk-constructs*ZBerlin: -+3°C | Wed, Feb 26 - 19:58
```

#### Constructs

```
• • •
                                                    _zsh_tmux_plugin_run attach-session -t laC
→ iac-cdk-constructs-app git:(master) * cdk deploy
IacCdkConstructsAppStack: deploying...
IacCdkConstructsAppStack: creating CloudFormation changeset...
 0/25 | 8:10:15 PM | CREATE_IN_PROGRESS
                                            | AWS::CDK::Metadata
                                                                                      CDKMetadata
 0/25 | 8:10:15 PM | CREATE_IN_PROGRESS
                                             AWS::EC2::InternetGateway
                                                                                      MyVPC/IGW (MyVPCIGW30AB6DD6)
                                                                                      MyVPC (MyVPCAFB07A31)
 0/25 | 8:10:15 PM | CREATE_IN_PROGRESS
                                            | AWS::EC2::VPC
                                                                                      MyVPC/PublicSubnet1/EIP (MyVPCPublic
 0/25 | 8:10:15 PM | CREATE_IN_PROGRESS
                                             AWS::EC2::EIP
Subnet1EIP5EB6147D)
 0/25 | 8:10:15 PM | CREATE_IN_PROGRESS
                                             AWS::EC2::EIP
                                                                                      MyVPC/PublicSubnet2/EIP (MyVPCPublic
Subnet2EIP6F364C5D)
 0/25 | 8:10:15 PM | CREATE_IN_PROGRESS
                                                                                     | MyVPC/IGW (MyVPCIGW30AB6DD6) Resourc
                                             | AWS::EC2::InternetGateway
e creation Initiated
 0/25 | 8:10:15 PM | CREATE_IN_PROGRESS
                                                                                     MyVPC/PublicSubnet2/EIP (MyVPCPublic
                                            | AWS::EC2::EIP
Subnet2EIP6F364C5D) Resource creation Initiated
 0/25 | 8:10:15 PM | CREATE_IN_PROGRESS
                                             AWS::EC2::EIP
                                                                                      MyVPC/PublicSubnet1/EIP (MyVPCPublic
Subnet1EIP5EB6147D) Resource creation Initiated
                                                                                     MyVPC (MyVPCAFB07A31) Resource creat
 0/25 | 8:10:15 PM | CREATE_IN_PROGRESS
                                             AWS::EC2::VPC
ion Initiated
 0/25 | 8:10:17 PM | CREATE_IN_PROGRESS
                                                                                      CDKMetadata Resource creation Initia
                                            | AWS::CDK::Metadata
ted
 1/25 | 8:10:17 PM | CREATE_COMPLETE
                                            | AWS::CDK::Metadata
                                                                                     CDKMetadata
IaC {<-lint 4:cfn-taskcat 5:cdk-patterns 6:cdk-constructs* 7:cdk-cfnconstructs-Berlin: $\%+3°C \{\} Wed, Feb 26 - 20:10</pre>
```

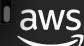

#### Patterns

```
_zsh_tmux_plugin_run
 1 import * as cdk from '@aws-cdk/core';
 2 import * as ecsPatterns from '@aws-cdk/aws-ecs-patterns';
 3 import * as ecs from '@aws-cdk/aws-ecs';
 5 export class IacCdkAppStack extends cdk.Stack {
     constructor(scope: cdk.Construct, id: string, props?: cdk.StackProps) {
       super(scope, id, props);
 8
 9
       // Here be patterns
       const loadBalancedFargateService = new ecsPatterns.ApplicationLoadBalancedFargateService(this, 'Service', {
10
         memoryLimitMiB: 1024,
11
12
         cpu: 512,
13
         taskImageOptions: {
14
           image: ecs.ContainerImage.fromRegistry("amazon/amazon-ecs-sample"),
15
         3,
16
       });
17
18 }
<dk-app-stack.ts [typescript] | ~/workspace/repos/IaC-DeepDive/iac-cdk-app/lib/iac-cdk-app-stack.ts | 4,0-1</pre>
                                                                                     Berlin: -+3°C : Wed, Feb 26 - 19:47
IaC :1:[tmux] 2:cfn-nag 3:cfn-lint 4:cfn-taskcat- 5:cdk-patterns*
```

#### Patterns

```
. . .
                                                   _zsh_tmux_plugin_run attach-session -t IaC
rivateSubnet2/DefaultRoute (EcsDefaultClusterMnL3mNNYNVpcPrivateSubnet2DefaultRoute20CE2D89)
35/39 Currently in progress: ServiceLBE9A1ADBC
36/39 | 8:27:43 PM | CREATE_COMPLETE
                                           | AWS::ElasticLoadBalancingV2::LoadBalancer | Service/LB (ServiceLBE9A1ADBC)
36/39 | 8:27:46 PM | CREATE_IN_PROGRESS
                                            AWS::ElasticLoadBalancingV2::Listener
                                                                                        Service/LB/PublicListener (Servi
ceLBPublicListener46709EAA)
36/39 | 8:27:46 PM | CREATE_IN_PROGRESS
                                           | AWS::ElasticLoadBalancingV2::Listener
                                                                                        | Service/LB/PublicListener (Servi
ceLBPublicListener46709EAA) Resource creation Initiated
37/39 | 8:27:46 PM | CREATE_COMPLETE
                                            AWS::ElasticLoadBalancingV2::Listener
                                                                                        | Service/LB/PublicListener (Servi
ceLBPublicListener46709EAA)
37/39 | 8:27:49 PM | CREATE_IN_PROGRESS
                                           | AWS::ECS::Service
                                                                                        Service/Service (Service
9571FDD8)
37/39 | 8:27:50 PM | CREATE_IN_PROGRESS
                                            AWS::ECS::Service
                                                                                        | Service/Service (Service
9571FDD8) Resource creation Initiated
37/39 Currently in progress: Service9571FDD8
38/39 | 8:28:51 PM | CREATE_COMPLETE
                                            AWS::ECS::Service
                                                                                        | Service/Service (Service
9571FDD8)
                                           | AWS::CloudFormation::Stack
                                                                                       | IacCdkAppStack
39/39 | 8:28:53 PM | CREATE_COMPLETE
   IacCdkAppStack
Outputs:
IacCdkAppStack.ServiceServiceURL250C0FB6 = http://IacCd-Servi-1668XUAN3EREL-1553285855.us-east-1.elb.amazonaws.com
IacCdkAppStack.ServiceLoadBalancerDNSEC5B149E = IacCd-Servi-1668XUAN3EREL-1553285855.us-east-1.elb.amazonaws.com
Stack ARN:
arn:aws:cloudformation:us-east-1:824852318651:stack/IacCdkAppStack/78993d30-58cd-11ea-a10f-0a5afd1032bb
→ iac-cdk-app git:(master) X
IaC i < g 3:cfn-lint 4:cfn-taskcat 5:cdk-patterns* 6:cdk-constructs- 7:cdk-cfnco>Berlin: *#+3°C i Wed, Feb 26 - 20:32
```

```
→ iac-cdk-cfnconstructs-app git:(master) x cdk deploy
IacCdkCfnconstructsAppStack: deploying...
IacCdkCfnconstructsAppStack: creating CloudFormation changeset...
0/3 | 3:08:32 PM | CREATE_IN_PROGRESS | AWS::CDK::Metadata | CDKMetadata
0/3 | 3:08:32 PM | CREATE_IN_PROGRESS | AWS::EC2::VPC | MyCFNVPC
1/3 | 3:08:32 PM | CREATE_FAILED | AWS::EC2::VPC | MyCFNVPC Value (10.0.0.0)
dParameterValue; Request ID: 0b3d7680-1e5d-4f78-8340-6c716137d8da)
       new IacCdkCfnconstructsAppStack (/Users/dmeszaro/workspace/repos/IaC-DeepDive/iac
       \_ Object.<anonymous> (/Users/dmeszaro/workspace/repos/IaC-DeepDive/iac-cdk-cfncd
       \_ Module._compile (internal/modules/cjs/loader.js:701:30)
       \_ Module.m._compile (/Users/dmeszaro/workspace/repos/IaC-DeepDive/iac-cdk-cfncor
       \_ Module._extensions..js (internal/modules/cjs/loader.js:712:10)
       \_ Object.require.extensions.(anonymous function) [as .ts] (/Users/dmeszaro/works
       \_ Module.load (internal/modules/cjs/loader.js:600:32)
       \_ tryModuleLoad (internal/modules/cjs/loader.js:539:12)
       \_ Function.Module._load (internal/modules/cjs/loader.js:531:3)
       \_ Function.Module.runMain (internal/modules/cjs/loader.js:754:12)
       \_ main (/Users/dmeszaro/workspace/repos/IaC-DeepDive/iac-cdk-cfnconstructs-app/r
       \_ Object.<anonymous> (/Users/dmeszaro/workspace/repos/IaC-DeepDive/iac-cdk-cfncd
       \_ Module._compile (internal/modules/cjs/loader.js:701:30)
       \_ Object.Module._extensions..js (internal/modules/cjs/loader.js:712:10)
       \_ Module.load (internal/modules/cjs/loader.js:600:32)
```

### How do we do testing with CDK?

- Snapshot tests
- Fine-grained assertions
- Validation tests

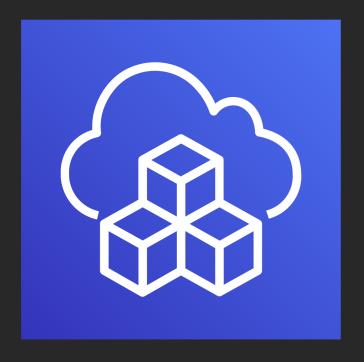

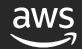

## Snapshots

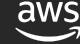

### Match my snapshot

```
1 import { SynthUtils } from '@aws-cdk/assert';
 2 import { Stack } from '@aws-cdk/core';
 4 import dlq = require('.../lib/dead-letter-queue');
 6 test('dlq creates an alarm', () => {
      const stack = new Stack();
     new dlq.DeadLetterQueue(stack, 'DLQ');
10
     // This expects that the cdk synth output matches the template
11
12
     expect(SynthUtils.toCloudFormation(stack)).toMatchSnapshot();
13
14 });
15
<ace/repos/IaC-DeepDive/iac-cdk-testing-lib/test/dead-letter-queue.test.ts | 5,0-1</pre>
                                                                                              A11
IaC {<6:cdk-constructs 7:cdk-cfnconstructs- 8:cdk-test*Berlin: 5 +6°C { Thu, Feb 27 - 15:38</pre>
```

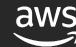

### How's my snapshot?

```
• • •
                                          _zsh_tmux_plugin_run attach-session -t laC
→ iac-cdk-testing-lib git:(master) x npm test
> iac-cdk-testing-lib@0.1.0 test /Users/dmeszaro/workspace/repos/IaC-DeepDive/iac-cdk-testing-l
> jest
       test/dead-letter-queue.test.ts
> 1 snapshot written.
PASS test/iac-cdk-testing-lib.test.ts
Snapshot Summary
 > 1 snapshot written from 1 test suite.
Test Suites: 2 passed, 2 total
Tests:
             3 passed, 3 total
Snapshots: 1 written, 1 total
Time:
             2.044s
Ran all test suites.
→ iac-cdk-testing-lib git:(master) X
IaC !<6:cdk-constructs 7:cdk-cfnconstructs- 8:cdk-test*Berlin:  +6°C ! Thu, Feb 27 - 15:41</pre>
```

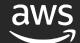

### How's my snapshot?

```
• • •
                                                          _zsh_tmux_plugin_run attach-session -t laC
// Jest Snapshot v1, https://goo.gl/fbAQLP
exports[`dlq creates an alarm 1`] = `
Object {
  "Resources": Object {
    "DLQ581697C4": Object {
      "Type": "AWS::SQS::Queue",
    "DLQAlarm008FBE3A": Object {
      "Properties": Object {
        "AlarmDescription": "There are messages in the Dead Letter Queue",
        "ComparisonOperator": "GreaterThanOrEqualToThreshold",
        "Dimensions": Array [
          Object {
            "Name": "QueueName",
            "Value": Object {
              "Fn::GetAtt": Array [
                "DLQ581697C4",
                 "QueueName",
        "EvaluationPeriods": 1,
        "MetricName": "ApproximateNumberOfMessagesVisible",
        "Namespace": "AWS/SQS",
        "Period": 300,
        "Statistic": "Maximum",
        "Threshold": 1,
      "Type": "AWS::CloudWatch::Alarm",
<snap | ~/workspace/repos/IaC-DeepDive/iac-cdk-testing-lib/test/__snapshots__/dead-letter-queue.test.ts.snap | 2,0-1</pre>
                                                                                                                                    Top
IaC :<int 4:cfn-taskcat 5:cdk-patterns 6:cdk-constructs 7:cdk-cfnconstructs- 8:cdk-test*Berlin: 5 +6°C : Thu, Feb 27 - 15:43
```

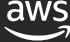

### Not matching a snapshot

```
• • •
                                                   _zsh_tmux_plugin_run attach-session -t IaC
              "Threshold": 1,
             "Type": "AWS::CloudWatch::Alarm",
      10 I
                // This expects that the cdk synth output matches the template
      11 I
             expect(SynthUtils.toCloudFormation(stack)).toMatchSnapshot();
      13 I
      14 | });
      15 I
      at Object.<anonymous>.test (test/dead-letter-queue.test.ts:12:46)
> 1 snapshot failed.
PASS test/iac-cdk-testing-lib.test.ts
Snapshot Summary
> 1 snapshot failed from 1 test suite. Inspect your code changes or run `npm test -- -u` to update them.
Test Suites: 1 failed, 1 passed, 2 total
             1 failed, 2 passed, 3 total
Tests:
Snapshots: 1 failed, 1 total
Time:
             2.665s
Ran all test suites.
npm ERR! Test failed. See above for more details.
→ iac-cdk-testing-lib git:(master) X
IaC { < kcat 5:cdk-patterns 6:cdk-constructs 7:cdk-cfnconstructs- 8:cdk-test*Berlin: $\infty$ +5°C { Fri, Feb 28 - 13:08}</pre>
```

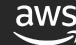

### But I want to have more fine grained control!

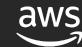

### I expect to have this ...

```
• • •
                                               _zsh_tmux_plugin_run attach-session -t IaC
  1 import '@aws-cdk/assert/jest';
  2 import { SynthUtils } from '@aws-cdk/assert';
  3 import { Stack } from '@aws-cdk/core';
  5 import dlq = require('../lib/dead-letter-queue');
  7 test('dlq creates an alarm', () => {
      const stack = new Stack();
      new dlq.DeadLetterQueue(stack, 'DLQ');
 10
 11
      expect(stack).toHaveResource('AWS::CloudWatch::Alarm', {
 12
        MetricName: "ApproximateNumberOfMessagesVisible",
 13
 14
        Namespace: "AWS/SQS",
        Dimensions: [
 15
 16
 17
            Name: "QueueName",
            Value: { "Fn::GetAtt": [ "DLQ581697C4", "QueueName" ] }
 19
 20
 21
     });
 22 });
 23
 24
<t] | ~/workspace/repos/IaC-DeepDive/iac-cdk-testing-lib/test/dead-letter-queue.test.ts | 8,1
"test/dead-letter-queue.test.ts" 24L, 560C written
IaC { <dk-patterns 6:cdk-constructs 7:cdk-cfnconstructs- 8:cdk-test*Berlin: 5 +6°C { Fri, Feb 28 - 13:49</pre>
```

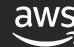

#### And this

```
• • •
                                               _zsh_tmux_plugin_run attach-session -t IaC
 39
 40
 41 // Check that the DLQ has a max retention period
 42 test('dlq has maximum retention period', () => {
      const stack = new Stack();
 44
 45
      new dlq.DeadLetterQueue(stack, 'DLQ');
 46
 47
      expect(stack).toHaveResource('AWS::SQS::Queue', {
        MessageRetentionPeriod: 1209600
 48
      3);
 49
 50 });
 51
 52
 53
 54
 55
 56
 57
 58
 59
 60
 61
 62
   | ~/workspace/repos/IaC-DeepDive/iac-cdk-testing-lib/test/dead-letter-queue.test.ts | 52,0-1
IaC { <dk-patterns 6:cdk-constructs 7:cdk-cfnconstructs- 8:cdk-test*Berlin: 5 +6°C { Fri, Feb 28 - 13:46</pre>
```

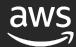

### Then I fail my specific test

```
• • •
                                                   tmux new-session -s IaC
      "MessageRetentionPeriod": 1209600
    - Object type mismatch in:
          "Type": "AWS::SQS::Queue"
            new dlq.DeadLetterQueue(stack, 'DLQ');
      28 I
             expect(stack).toHaveResource('AWS::SQS::Queue', {
      30 I
              MessageRetentionPeriod: 1209600
      31 I
           });
     32 | });
      at Object.<anonymous>.test (test/dead-letter-queue.test.ts:29:17)
PASS test/iac-cdk-testing-lib.test.ts
Test Suites: 1 failed, 1 passed, 2 total
            1 failed, 3 passed, 4 total
Tests:
Snapshots:
            0 total
            1.992s, estimated 3s
Time:
Ran all test suites.
npm ERR! Test failed. See above for more details.
→ iac-cdk-testing-lib git:(master) 
IaC : 1:zsh*
                                                                           Berlin: 🌦 +14°C | Thu, Mar 19 - 13:22
```

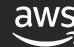

# CloudFormation Registry

### I use resources outside of AWS!

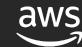

### Introducing the AWS CloudFormation registry

An open approach to managing external resources

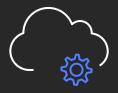

Open providers

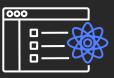

Open CLI

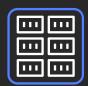

CloudFormation registry

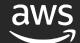

### AWS CloudFormation registry and CLI

- Allows AWS CloudFormation to support native and non-AWS resources while inheriting many core benefits like rollbacks
- Use the AWS CloudFormation CLI tool to create resource providers using JSON schema-driven development, generating many of the code assets for you
- Use third-party resource providers as you would use native AWS resource types

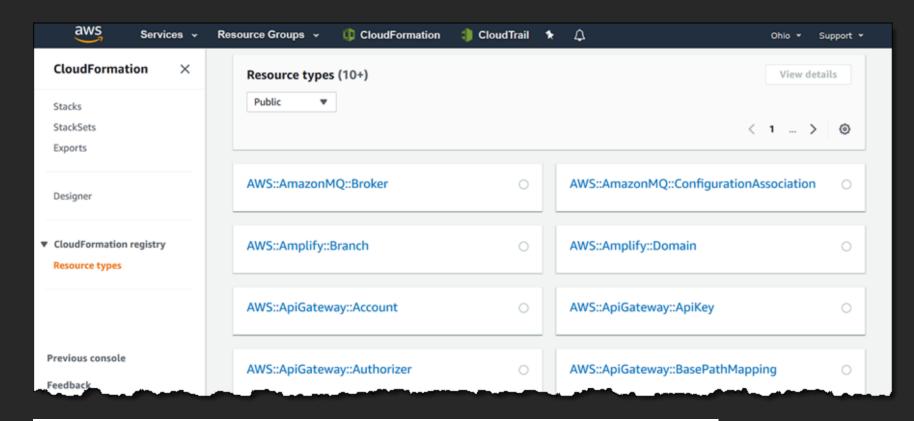

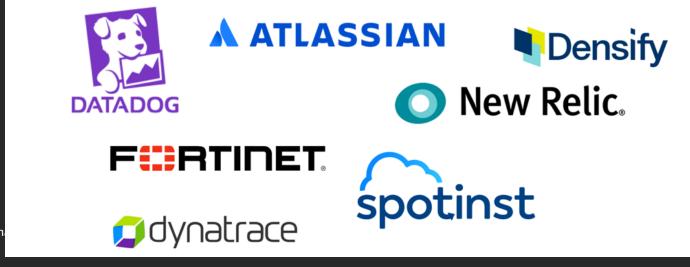

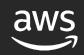

### There are few things we need for this

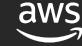

#### Cloudformation CLI

```
• • •
                                                  tmux new-session -s IaC 🔔
→ go git:(master) 🗶 pip3 install --user --upgrade cloudformation-cli-go-plugin
→ go git:(master) x pip3 install --user --upgrade cloudformation-cli-java-plugin
→ go git:(master) x pip install git+https://github.com/aws-cloudformation/aws-cloudformation-rpdk-python-plugin.
git#egg=cloudformation-cli-python-plugin
→ go git:(master) X
                                                                           Berlin: 🌦 +13°C | Thu, Mar 19 - 16:12
IaC | 1:zsh*
```

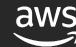

### Make sure to pick the correct plugin out there

| Available Language Plugins |                      |                                    |                                |
|----------------------------|----------------------|------------------------------------|--------------------------------|
| Language                   | Plugin Status        | GitHub Location                    | PyPI Installation              |
| Go                         | General Availability | cloudformation-cli-go-plugin 🗷     | cloudformation-cli-go-plugin   |
| Java                       | General Availability | cloudformation-cli-java-plugin ☑   | cloudformation-cli-java-plugin |
| Python                     | Developer Preview    | cloudformation-cli-python-plugin 🖸 | N/A                            |

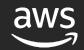

### Model your new resource

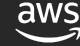

### Model your resource – set it's properties

```
• • •
                                                   tmux new-session -s IaC
 1 {
        "typeName": "Darko::Unicorn::Factory",
        "description": "Uncorns for the Masses",
        "sourceUrl": "https://github.com/aws-cloudformation/aws-cloudformation-rpdk.git",
        "properties": {
  5
 6
            "UID": {
 7
                "description": "The ID given to the Unicorn",
 8
                "type": "string"
            "Name": {
10
                "description": "Name of the Unicorn",
11
12
                "type": "string",
13
                "minLength": 3,
14
                "maxLength": 250
15
            "Superpower": {
16
17
                "description": "Unicorn Superpower",
18
                "type": "string",
                "minLength": 3,
19
20
                "maxLength": 250
21
22
            "Family": {
23
                "description": "Unicorn family in the form of familiy.size - eg. u3.glorious",
24
                "type": "string",
25
                "minLength": 3,
              [json] | ~/workspace/repos/IaC-DeepDive/registry/go/darko-unicorn-factory.json | 3,1
<actory.json
IaC :1:vim*
                                                                            Berlin: 🌦 +14°C | Thu, Mar 19 - 13:51
```

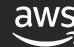

#### ... and handlers

```
• • •
                                                  tmux new-session -s IaC
33
       ],
       "readOnlyProperties": [
34
35
            "/properties/UID"
36
37
        "primaryIdentifier": [
38
            "/properties/UID"
39
40
        "handlers": {
41
            "create": {
 42
               "permissions":
           },
 43
            "read": {
 44
               "permissions":
 45
 46
           },
            "update": {
 47
 48
                "permissions":
49
           },
           "delete": {
50
51
               "permissions":
 52
           },
53
           "list": {
54
               "permissions":
55
56
57 }
             [json] | ~/workspace/repos/IaC-DeepDive/registry/go/darko-unicorn-factory.json | 57,1
IaC |1:vim*
                                                                         Berlin: 🌦 +14°C | Thu, Mar 19 - 13:51
```

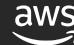

### Time to work on those handlers

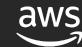

#### Our Create handler

```
• • •
                                                   tmux new-session -s IaC
 Model *Model
// Create handles the Create event from the Cloudformation service.
func Create(req handler.Request, prevModel *Model, currentModel *Model) (handler.ProgressEvent, error) {
 if err := validateInput(req, currentModel); err != nil {
   return handler.ProgressEvent{
     OperationStatus: handler.Failed,
     Message:
                        err.Error(),
     HandlerErrorCode: cloudformation.HandlerErrorCodeInvalidRequest,
   }, nil
 reqBody, err := marshal(currentModel)
 if err != nil {
   return handler.ProgressEvent{}, err
  response := makeRequest(&RequestInput{
   Method: "POST",
   URL:
           APIEndpoint,
   Body: bytes.NewBuffer(reqBody),
   Action: "Create",
  return response, nil
<rce/resource.go [go] | ~/workspace/repos/IaC-DeepDive/registry/go/cmd/resource/resource.go | 45,0-1</pre>
                                                                                                               17%
IaC | 1:vim*
                                                                            Berlin: 5 +13°C | Thu, Mar 19 - 14:56
```

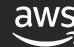

### Did someone mention tests?

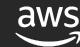

#### We can also test our resources with sam local

```
• • •
                                                    tmux new-session -s IaC
    "credentials": {
        "accessKeyId": "<access key here>",
        "secretAccessKey": "<secretAccess key here>",
        "sessionToken": "<session token here>"
    "action": "CREATE",
    "request": {
        "clientRequestToken": "4b90a7e4-b790-456b-a937-0cfdfa211dfe",
        "desiredResourceState": {
            "Name": "SuperSaKaramelom",
            "Superpower": "Rainbow maker"
        "logicalResourceIdentifier": "MyUnicorn"
    "callbackContext": null
<ests/create.json [json] | ~/workspace/repos/IaC-DeepDive/registry/go/sam-tests/create.json | 1,1</pre>
"sam-tests/create.json" 17L, 500C
IaC | 1:zsh*
                                                                              Berlin: 🌦 +14°C | Thu, Mar 19 - 15:38
```

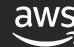

### Executing the test

```
• • •
                                                   tmux new-session -s IaC
→ go git:(master) x sam local invoke TestEntrypoint --event sam-tests/create.json
Invoking handler (go1.x)
Fetching lambci/lambda:go1.x Docker container image.....
Mounting /Users/dmeszaro/workspace/repos/IaC-DeepDive/registry/go/bin as /var/task:ro,delegated inside runtime co
ntainer
2020/03/19 14:59:17 Handler starting in test mode
START RequestId: 55609f2a-8fe8-1fd4-0ca0-42f9a8e15827 Version: $LATEST
2020/03/19 14:59:17 Creating request:
Prev body:
Curr body: {
            "Name": "SuperSaKaramelom",
            "Superpower": "Rainbow maker"
END RequestId: 55609f2a-8fe8-1fd4-0ca0-42f9a8e15827
REPORT RequestId: 55609f2a-8fe8-1fd4-0ca0-42f9a8e15827 Init Duration: 202.83 ms
                                                                                        Duration: 181.97 ms
illed Duration: 200 ms Memory Size: 128 MB Max Memory Used: 31 MB
{"status": "SUCCESS", "message": "Create Complete", "resourceModel": {"UID": "5e7388c5e6280703e8ec1c96", "Name": "SuperSa
Karamelom", "Superpower": "Rainbow maker", "Family": ""}}
→ go git:(master) X
IaC :1:python3.7*
                                                                                    </html> | Thu, Mar 19 - 15:59
```

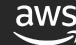

### Now what? Well let's upload!

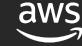

### Uploading the resource

```
• • •
                                                  tmux new-session -s IaC
drwxr-xr-x 3 dmeszaro 1896053708
                                      96B Mar 19 15:30 bin
drwxr-xr-x@ 4 dmeszaro 1896053708
                                     128B Mar 19 15:30 cmd
-rwxr-xr-x@ 1 dmeszaro 1896053708
                                     1.4K Mar 19 15:29 darko-unicorn-factory.jsor
-rwxr-xr-x@ 1 dmeszaro 1896053708
                                    230B Feb 29 12:51 go.mod
-rwxr-xr-x@ 1 dmeszaro 1896053708
                                   2.6K Feb 29 12:51 go.sum
-rwxr-xr-x@ 1 dmeszaro 1896053708 864B Mar 19 15:30 reso
                                                            ırce-role.yaml
-rw-r--r-- 1 dmeszaro 1896053708
                                   23K Mar 19 15:30 rpdk.log
drwxr-xr-x 3 dmeszaro 1896053708
                                   96B Mar 19 15:31 sam-tests
                                     581B Feb 29 12:51 template.yml
-rwxr-xr-x@ 1 dmeszaro 1896053708
→ qo qit:(master) x cfn submit -v
Validating your resource specification...
Packaging Go project
Creating darko-unicorn-factory-role-stack
darko-unicorn-factory-role-stack stack was successfully created
Creating CloudFormationManagedUploadInfrastructure
CloudFormationManagedUploadInfrastructure already exists. Attempting to update
CloudFormationManagedUploadInfrastructure stack is up to date
Successfully submitted type. Waiting for registration with token 'e48d5b17-99e8-4732-969b-7203322f25dd' to comple
te.
Registration complete.
{'ProgressStatus': 'COMPLETE', 'Description': 'Deployment is currently in DEPLOY_STAGE of status COMPLETED; ', 'T
ypeArn': 'arn:aws:cloudformation:eu-west-1:824852318651:type/resource/Darko-Unicorn-Factory', 'TypeVersionArn': '
arn:aws:cloudformation:eu-west-1:824852318651:type/resource/Darko-Unicorn-Factory/00000001', 'ResponseMetadata':
{'RequestId': 'e68fa4ce-85dc-4aed-9561-681cfa959352', 'HTTPStatusCode': 200, 'HTTPHeaders': {'x-amzn-requestid':
'e68fa4ce-85dc-4aed-9561-681cfa959352', 'content-type': 'text/xml', 'content-length': '681', 'date': 'Thu, 19 Mar
 2020 14:35:51 GMT'}, 'RetryAttempts': 0}}
→ go git:(master) X
                                                                          Berlin: 5 +14°C | Thu, Mar 19 - 15:37
IaC :1:zsh*
```

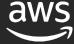

#### Voila!

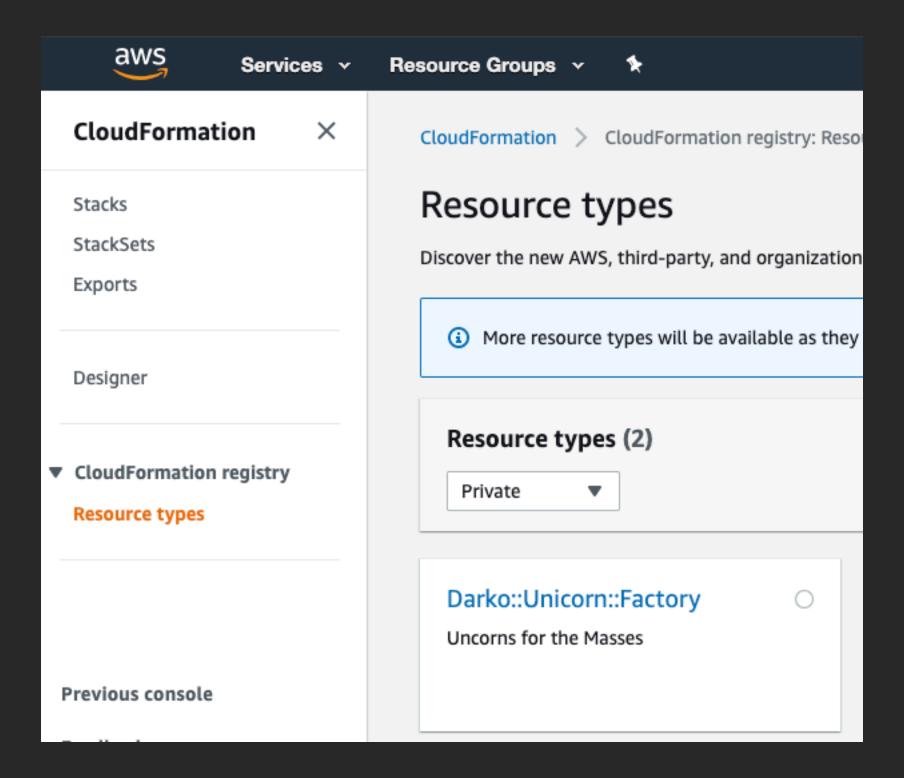

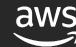

# Demo time

# Takeaways

### Takeaways

Best practices start with the <u>editor</u>! Use proper tools and plugins!

Treat Infrastructure code as <u>any other code</u>.

Use <u>testing tools</u> for any framework you write your infrastructure in. 🎾

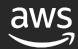

# Thank you!

#### Darko Meszaros

- @darkosubotica
- in In/darko-mesaros
- twitch.tv/ruptwelve
- youtu.be/ruptwelve